**FOSS4G Boston 2017 Full Schedule\*** *\*Schedule subject to change. but we will do our best to keep the talks on the same day*

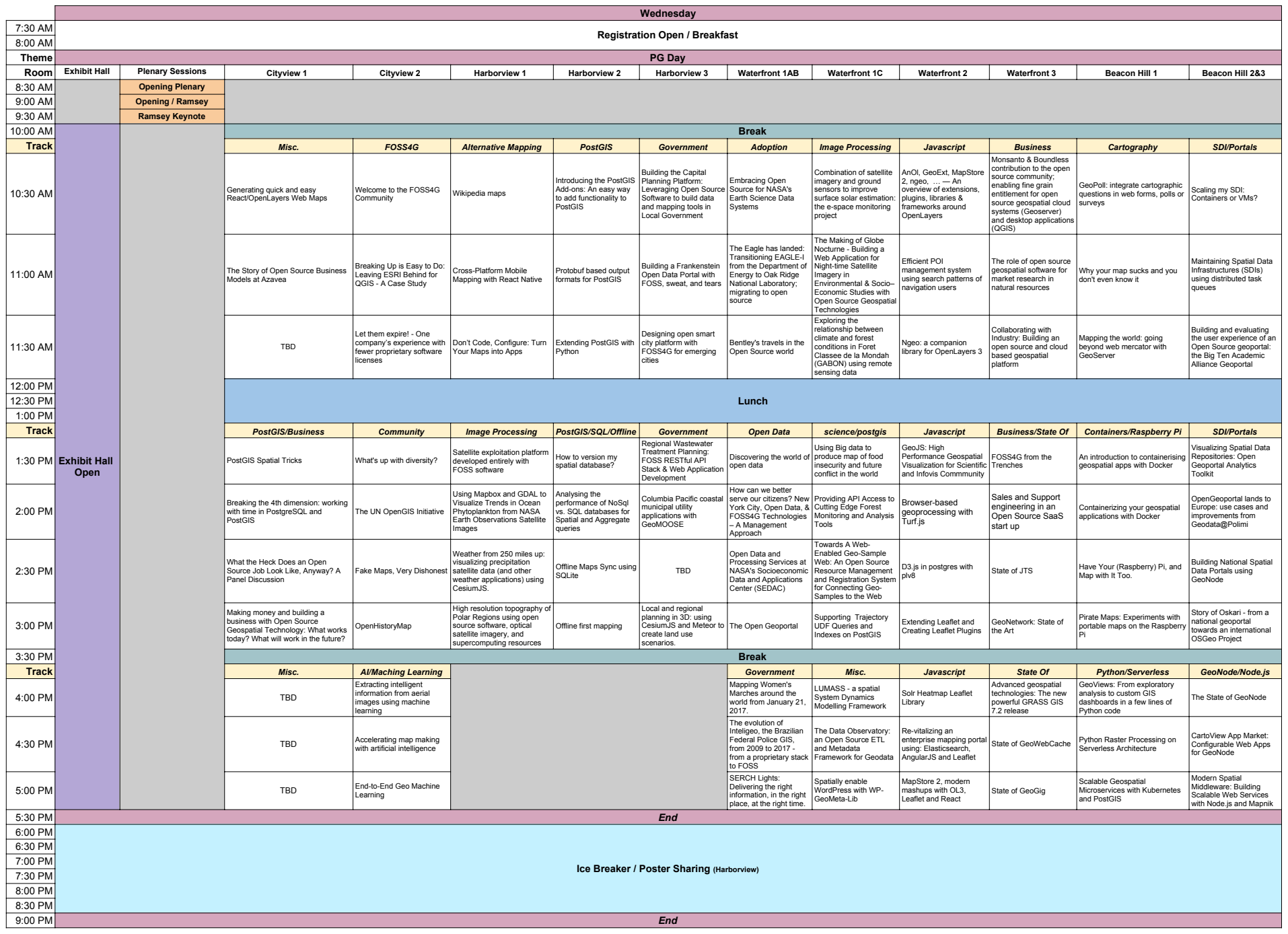

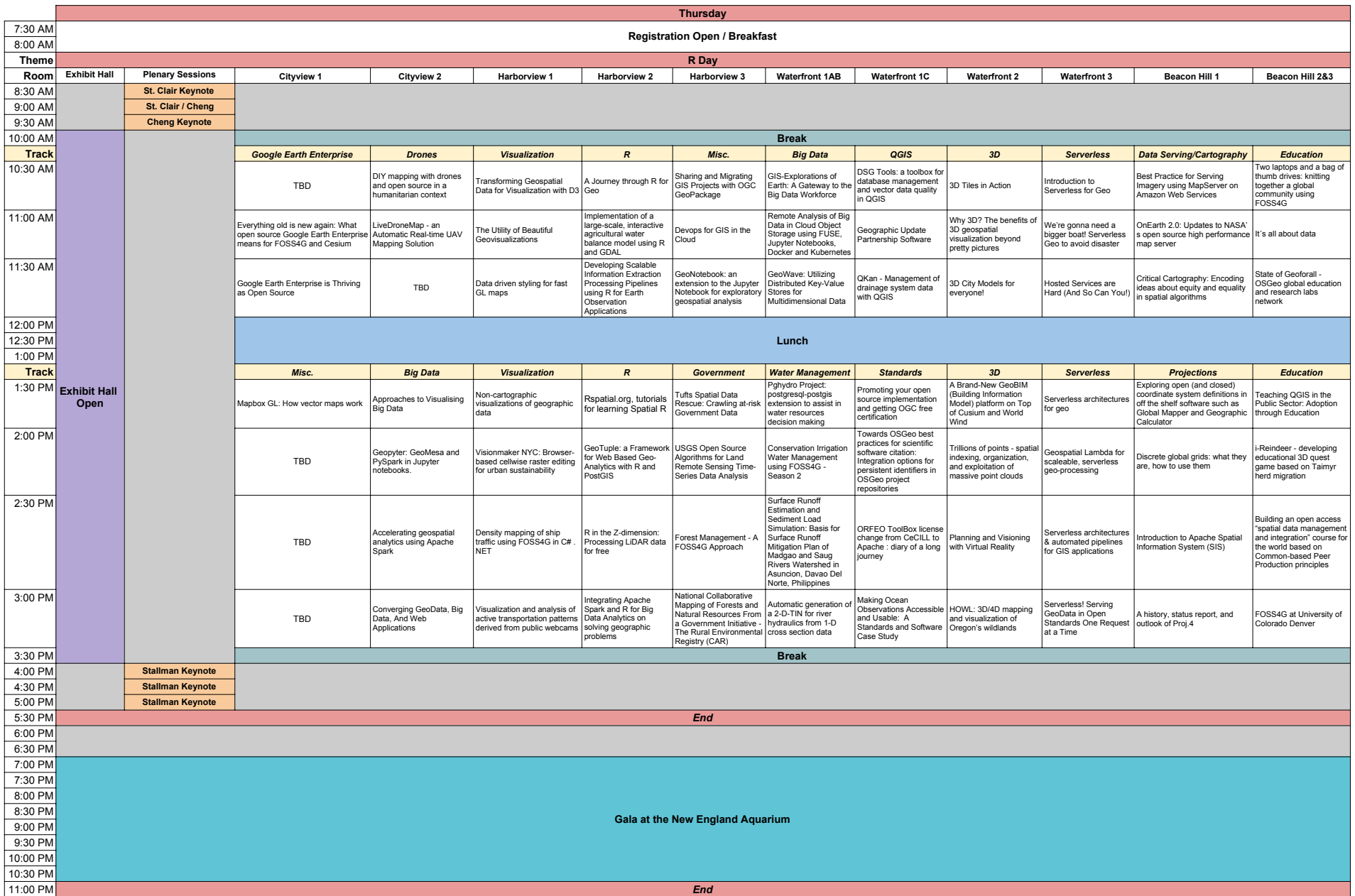

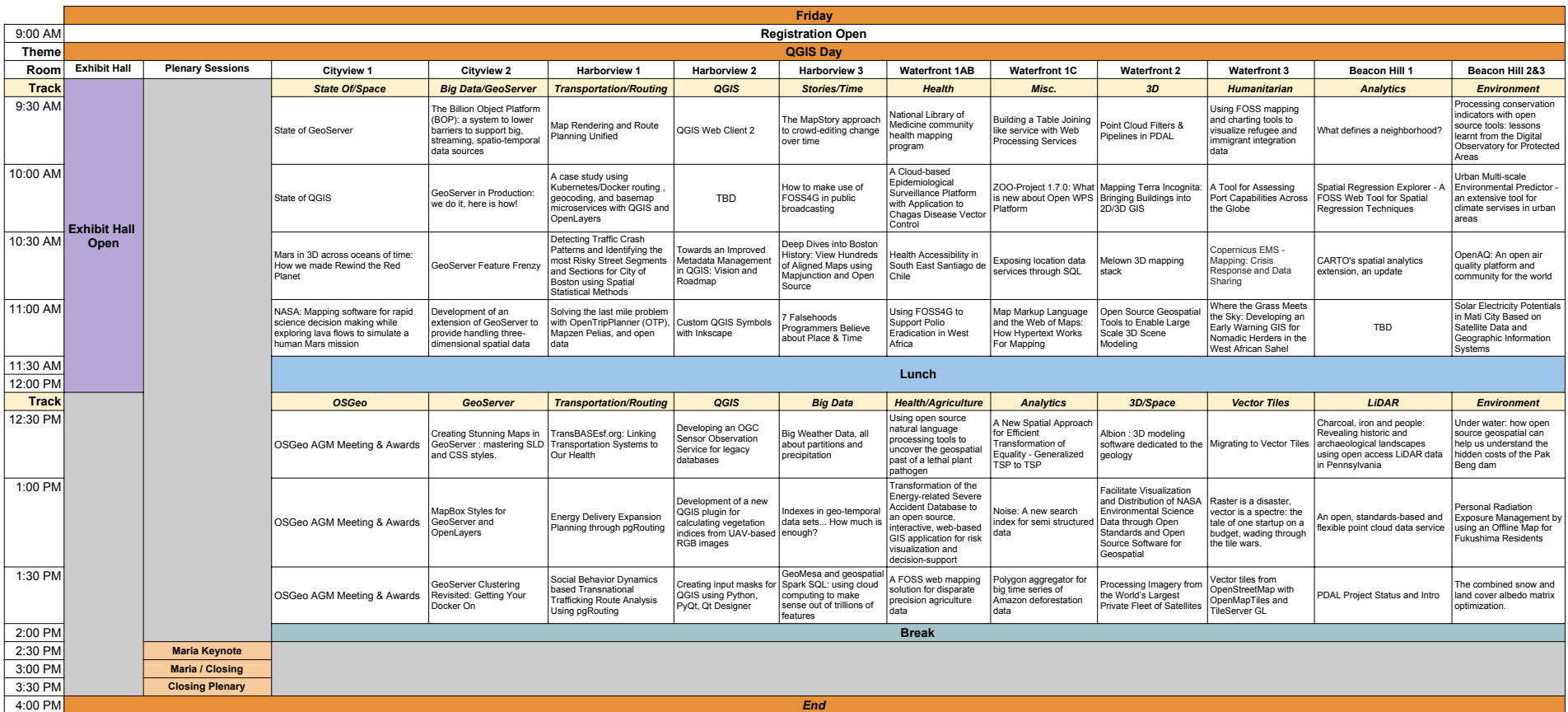